Disable Add Ons Internet Explorer [Windows](http://docs.westpecos.com/get.php?q=Disable Add Ons Internet Explorer Windows 7) 7 >[>>>CLICK](http://docs.westpecos.com/get.php?q=Disable Add Ons Internet Explorer Windows 7) HERE<<<

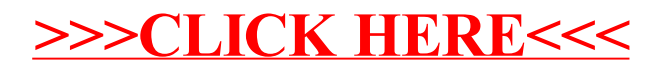